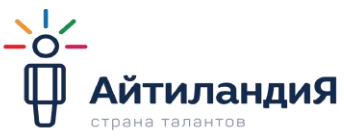

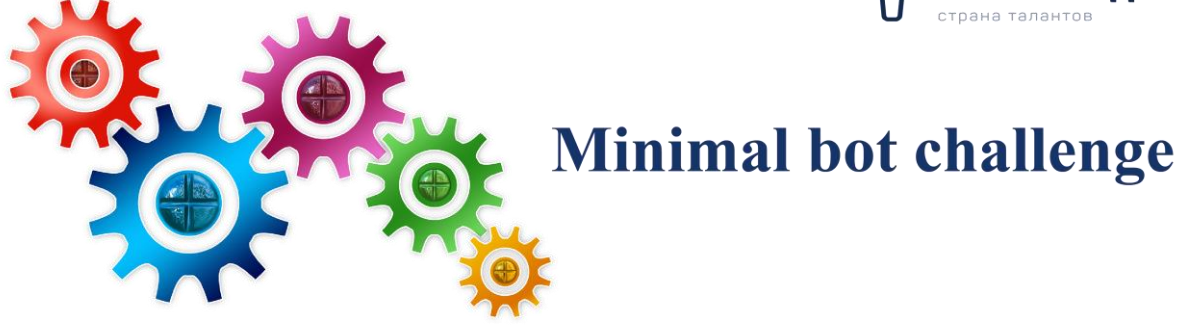

# **ПОЛОЖЕНИЕ О проведении конкурса**

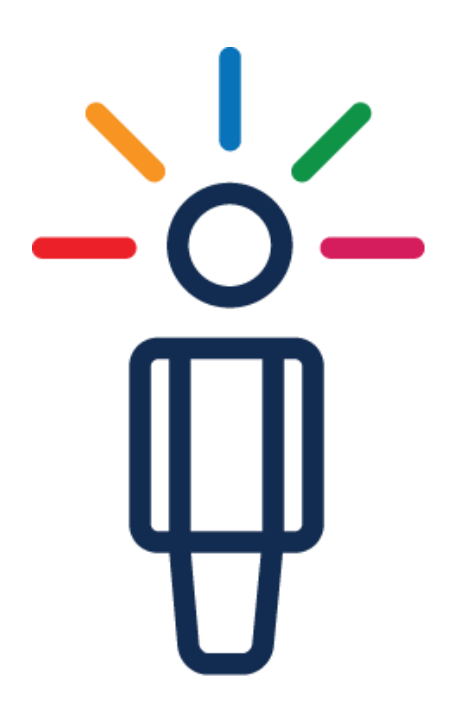

**г. Нижний Новгород 2019 год**

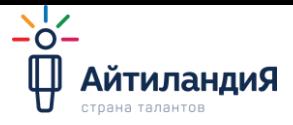

# **Цель:**

Создание условий для повышения уровня информационной культуры участников через создание программного продукта.

### **Задачи:**

Развитие и стимулирование творческого интереса участников к изучению IT-предметов.

Популяризация научных знаний и общественное признание результатов участников к проектноисследовательской деятельности; знакомство участников с методами проведения исследования и способами представления результата, через развитие способности работать самостоятельно и в команде над выбранным проектом;

Выявление и развитие одаренности, познавательных, организаторских способностей и талантов участников, поощрение лучших достижений, выявление оригинальных и интересных проектов;

Конкурсное направление IT – проектов - одно из мероприятий для талантливых детей.

Основная идея конкурса – поддержка одаренных участников в области овладения IT.

Пространство для доступных видов деятельности, круг возможностей развития и самореализации детей и подростков можно существенно расширить, используя информационные технологии не только на основных занятиях.

Участие в конкурсах направлено на повышение престижности IT-специальностей и профориентацию подростков в сфере информационных технологий.

Владение информационно-коммуникационными технологиями –– необходимый атрибут профессиональной пригодности в обществе. Для свободной ориентации в информационном потоке, человек должен обладать информационной культурой, как одной из составляющих общей культуры.

Информационная культура –– это умение целенаправленно работать с информацией и эффективно использовать её.

В информационном обществе необходимо начать овладевать информационной культурой с детства, сначала с помощью электронных игрушек, а затем привлекая персональный компьютер.

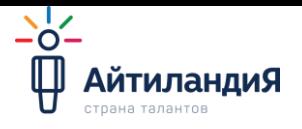

# **Основные правила**

**1. Задача -** создать движущегося двухмоторного робота из минимального количества деталей

#### **2. Определение возрастных групп**

- Младшая до 10 лет включительно
- Старшая от 11 до 16 лет включительно

## **3. Элементная база**

- Наборы Lego WeDo
- Наборы Lego Mindstorms EV3

### **4. Общие требования к участникам**

Участник может выступать как в составе команды (не более 2 человек), так и самостоятельно.

Команда – коллектив обучающихся, осуществляющий занятия по робототехнике в рамках образовательной организации или самостоятельно (семейные или дворовые команды).

Участник не может входить в состав более чем одной команды.

При несоблюдении требований к участнику Конкурса команда не будет допущена к участию в Конкурсе.

## **5. Требования к тренеру команды**

В качестве тренера команд могут выступать только лица, родившиеся не позднее 31 декабря 2001 года (т.е. исполняется не менее 18 лет в текущем году).

Тренером не может быть обучающийся организаций общего образования.

Каждую команду может представлять только один тренер.

Тренер может одновременно руководить более чем одной командой.

При несоблюдении указанных требований к тренеру команды команда не будет допущена до участия в Олимпиаде.

#### **6. Регистрация участников**

Для участия в состязаниях командам необходимо зарегистрироваться до 01 декабря 2019 года включительно [по ссылке.](https://docs.google.com/forms/d/e/1FAIpQLSeR0Q_67a_paEQ0MaapvetpDNXzj1PkTKx13yVqEeHVXeWPkA/viewform)

Форма для регистрации также размещена на сайте [http://robot-nn.ru/node/111.](http://robot-nn.ru/node/111)

Регистрация единая для участников всех состязаний.

#### **7. Определение победителя**

Участник, собравший движущегося двухмоторного робота из минимального количества деталей, побеждает в конкурсе.

Результаты конкурса будут объявлены 6 декабря в официальной группе Школы <https://vk.com/itlandiann>

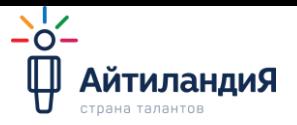

# **Что необходимо сделать, чтобы принять участие в Конкурсе?**

- 1. Создать движущегося двухмоторного робота из минимального количества деталей с помощью наборов Lego WeDo или Lego Mindstorms EV3;
- 2. Подсчитать количество использованных деталей:
	- Для WeDo СмартХаб, 2 мотора, колеса (резина+диски) или гусеницы, провода НЕ ВХОДЯТ В СУММУ ДЕТАЛЕЙ
	- Для Ev3 Блок управления, 2 мотора, колеса (резина+диски) или гусеницы, провода НЕ ВХОДЯТ В СУММУ ДЕТАЛЕЙ
- 3. Загрузить НА ВАШЕ ХРАНИЛИЩЕ (Облако, Гугл-диск, Яндекс-диск)
	- не менее 6 фото с разных сторон робота и

- одно видео хорошего качества, на котором робот запускается нажатием мыши или центральной кнопки на роботе,

# **КОТОРЫЕ можно скачать.**

# **Откройте доступ для скачивания ПОЛЬЗОВАТЕЛЮ [itlandiann@gmail.com](mailto:itlandiann@gmail.com)**

4. Lego Digital Designer

Скачать программу Lego Digital Designer.

Собрать там модель Вашего робота.

Загрузить НА ВАШЕ ХРАНИЛИЩЕ (Облако, Гугл-диск, Яндекс-диск) файл формата .lxf (файл Lego Digital Designer),

**КОТОРЫЙ можно скачать.**

**Откройте доступ для скачивания ПОЛЬЗОВАТЕЛЮ [itlandiann@gmail.com](mailto:itlandiann@gmail.com)**